Datenbanksysteme II Kapitel 4: Relationale Anfragebearbeitung

Datenbanksysteme II<br>Kapitel 4: Relationale Anfragebearbeitung

## **Skript zur Vorlesung Datenbanksysteme II Sommersemester 2006**

## **Kapitel 4: Relationale Anfragebearbeitung**

Vorlesung: Christian Böhm Übungen: Elke Achtert, Peter Kunath, Alexey Pryakhin

Skript © 2006 Christian Böhm

http://www.dbs.informatik.uni-muenchen.de/Lehre/DBSII

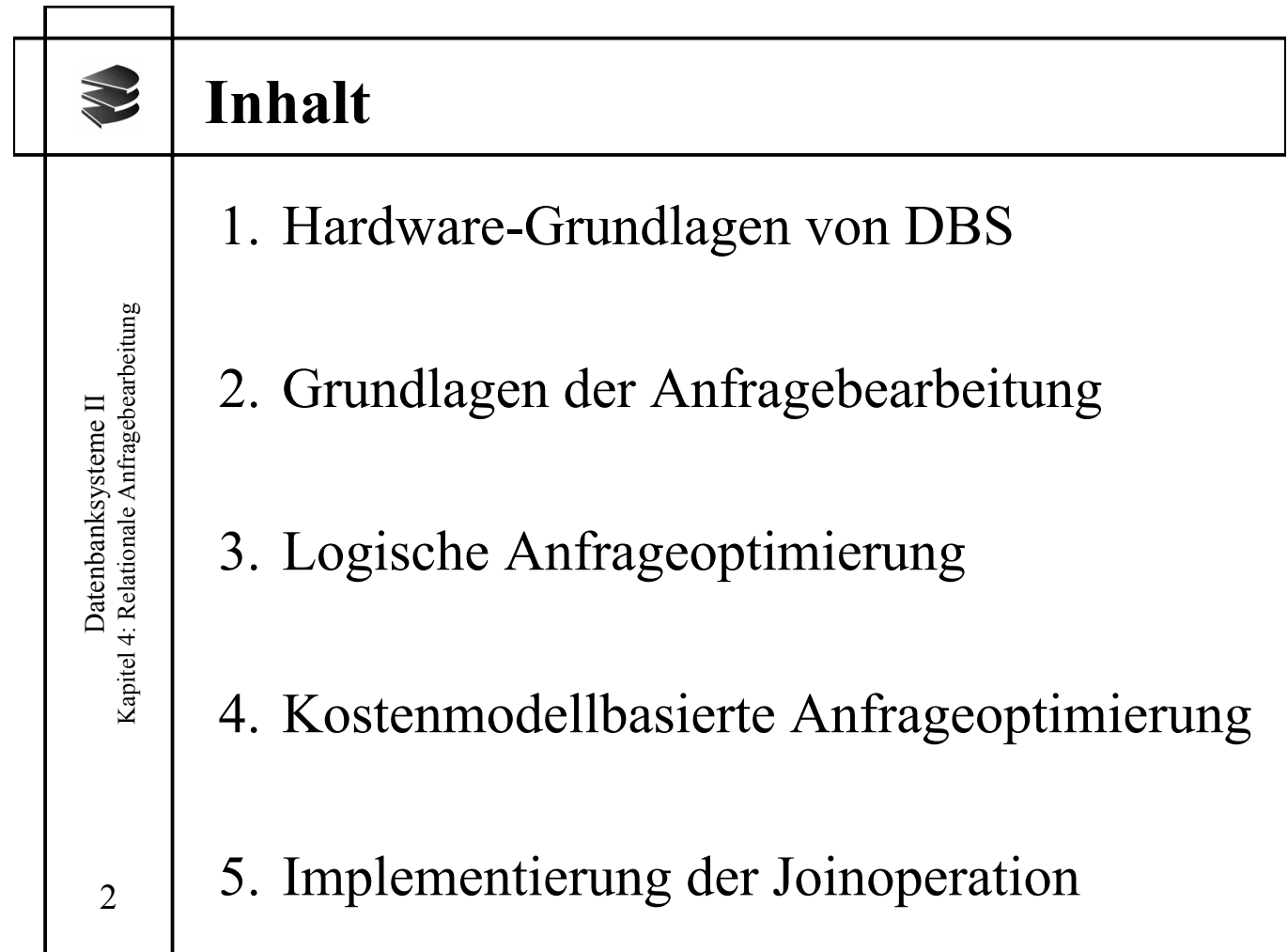

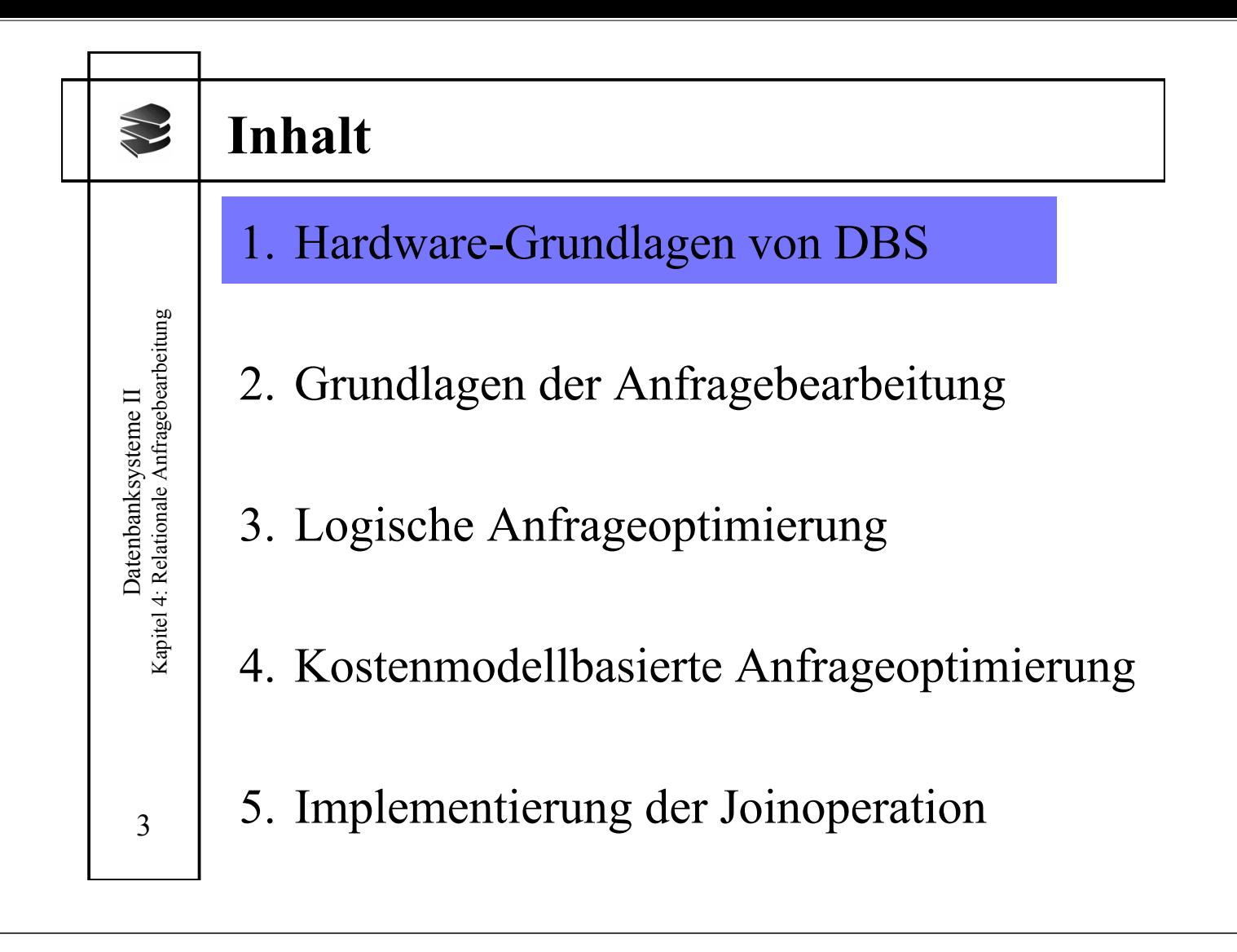

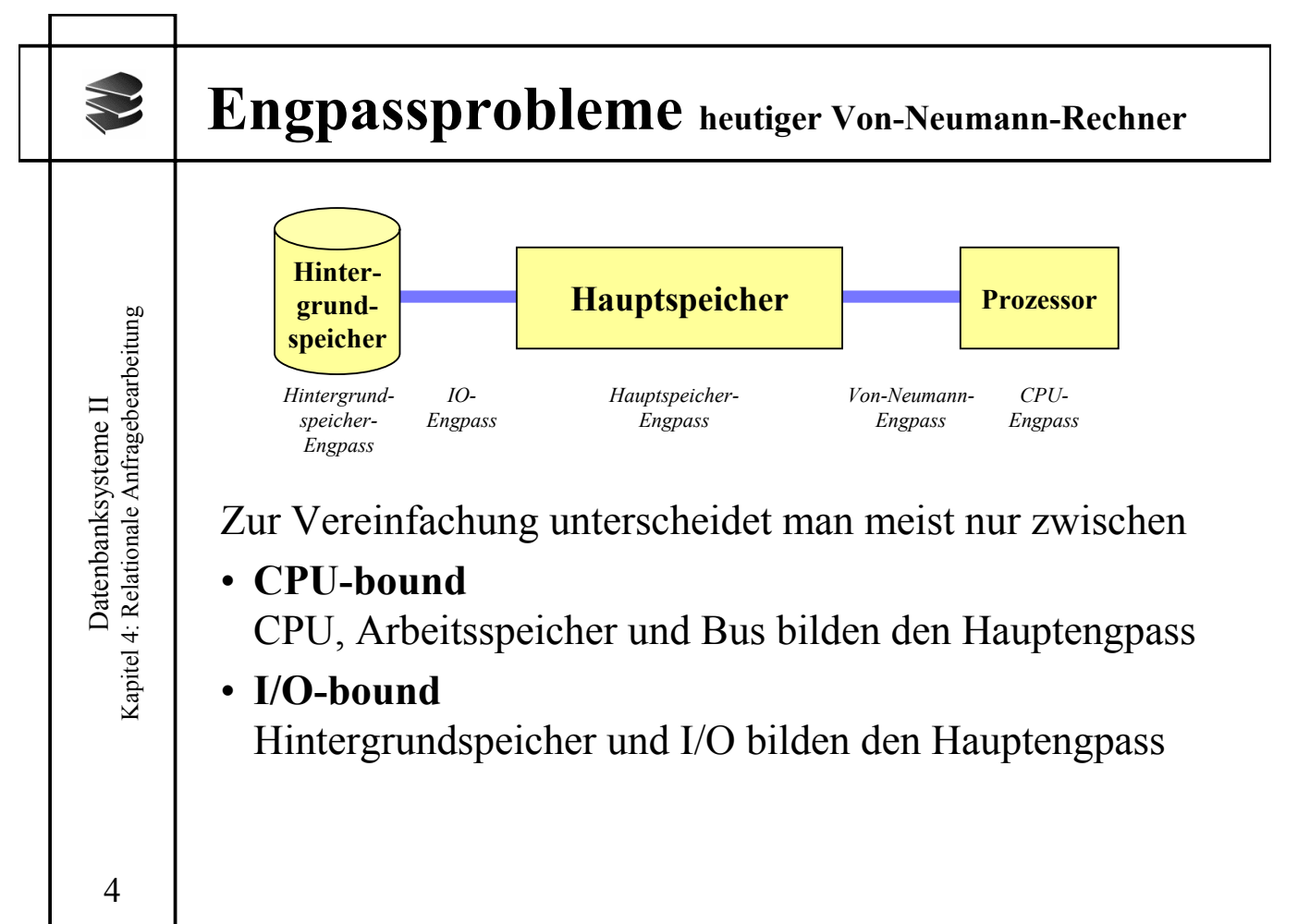

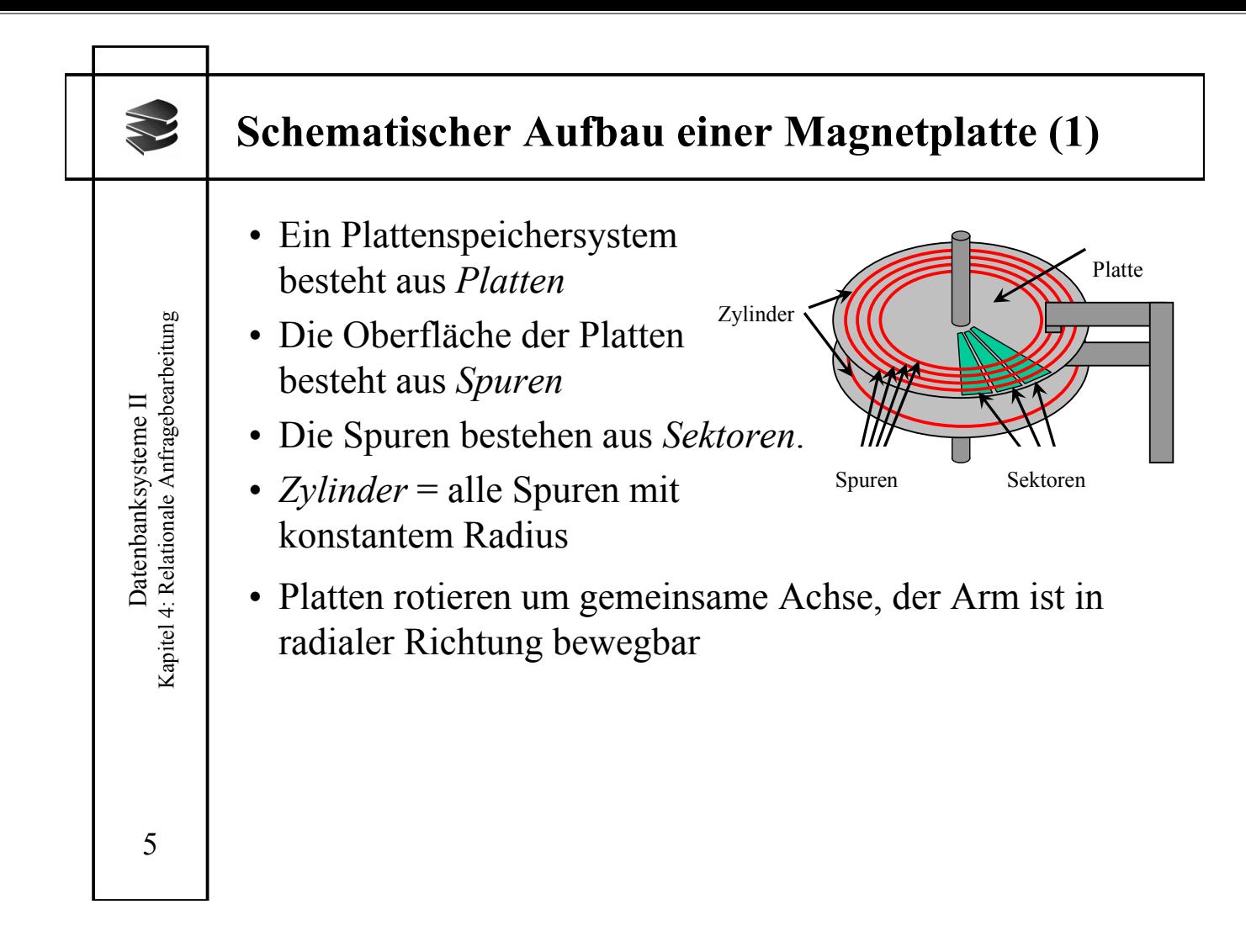

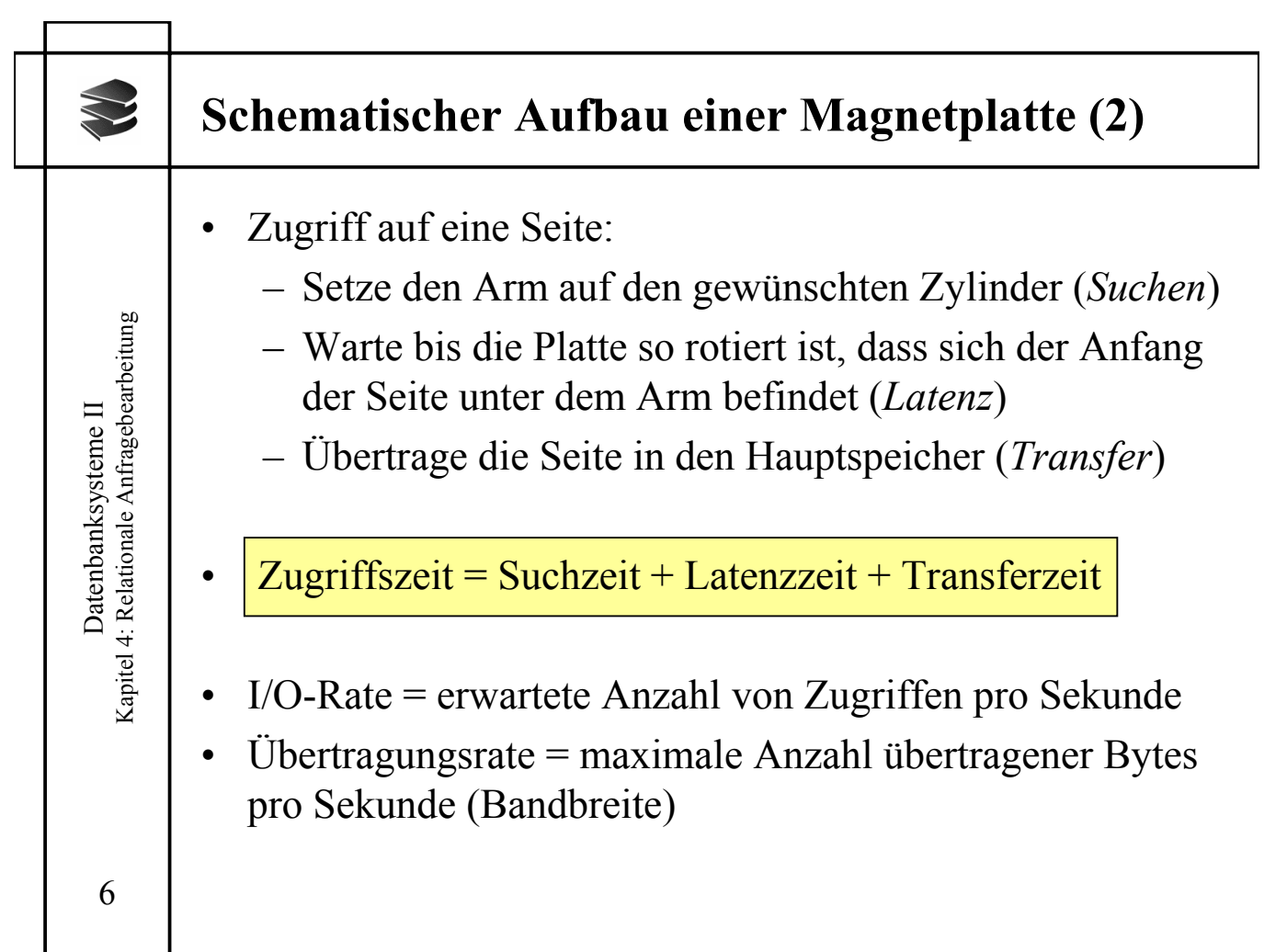

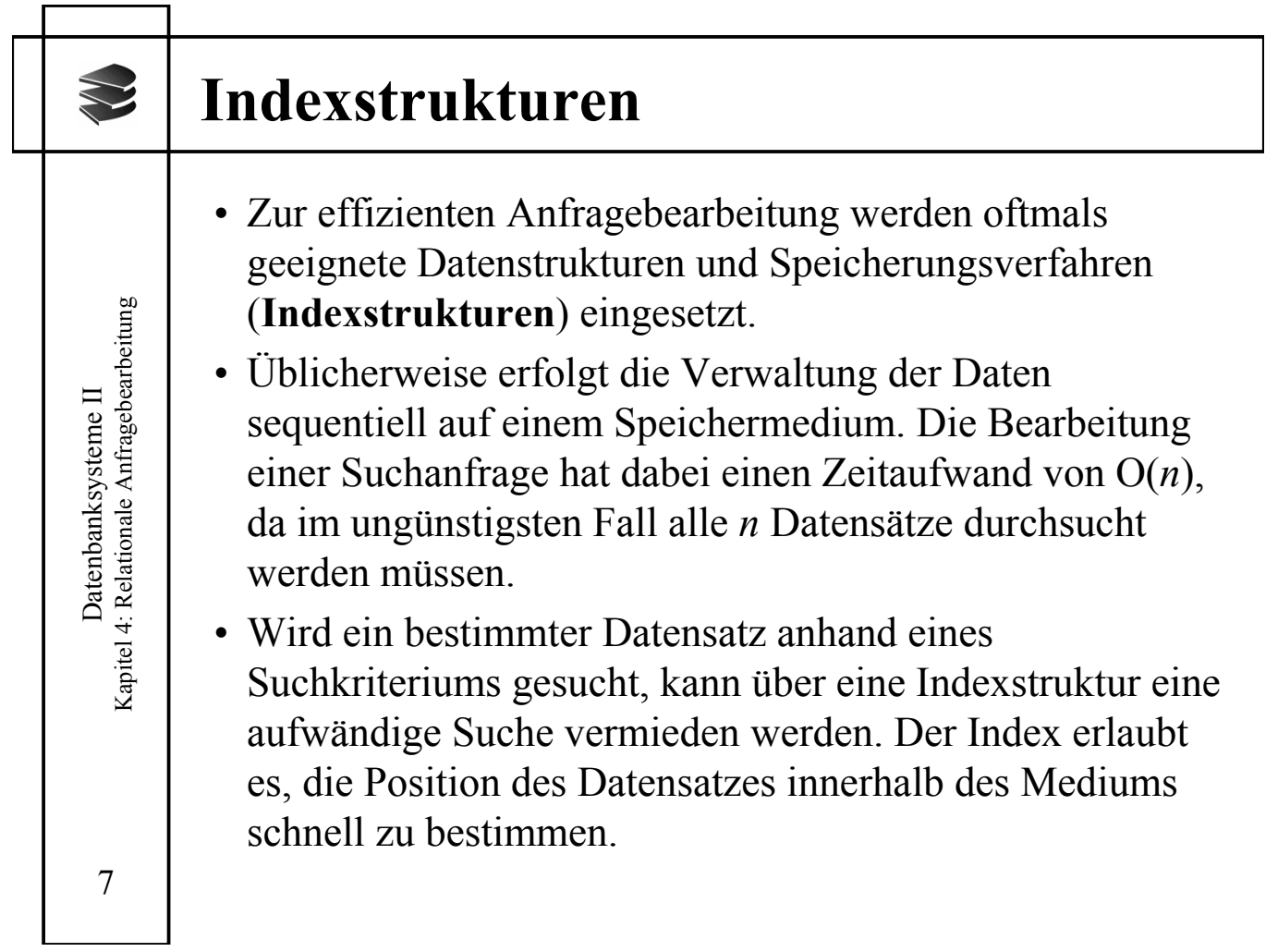

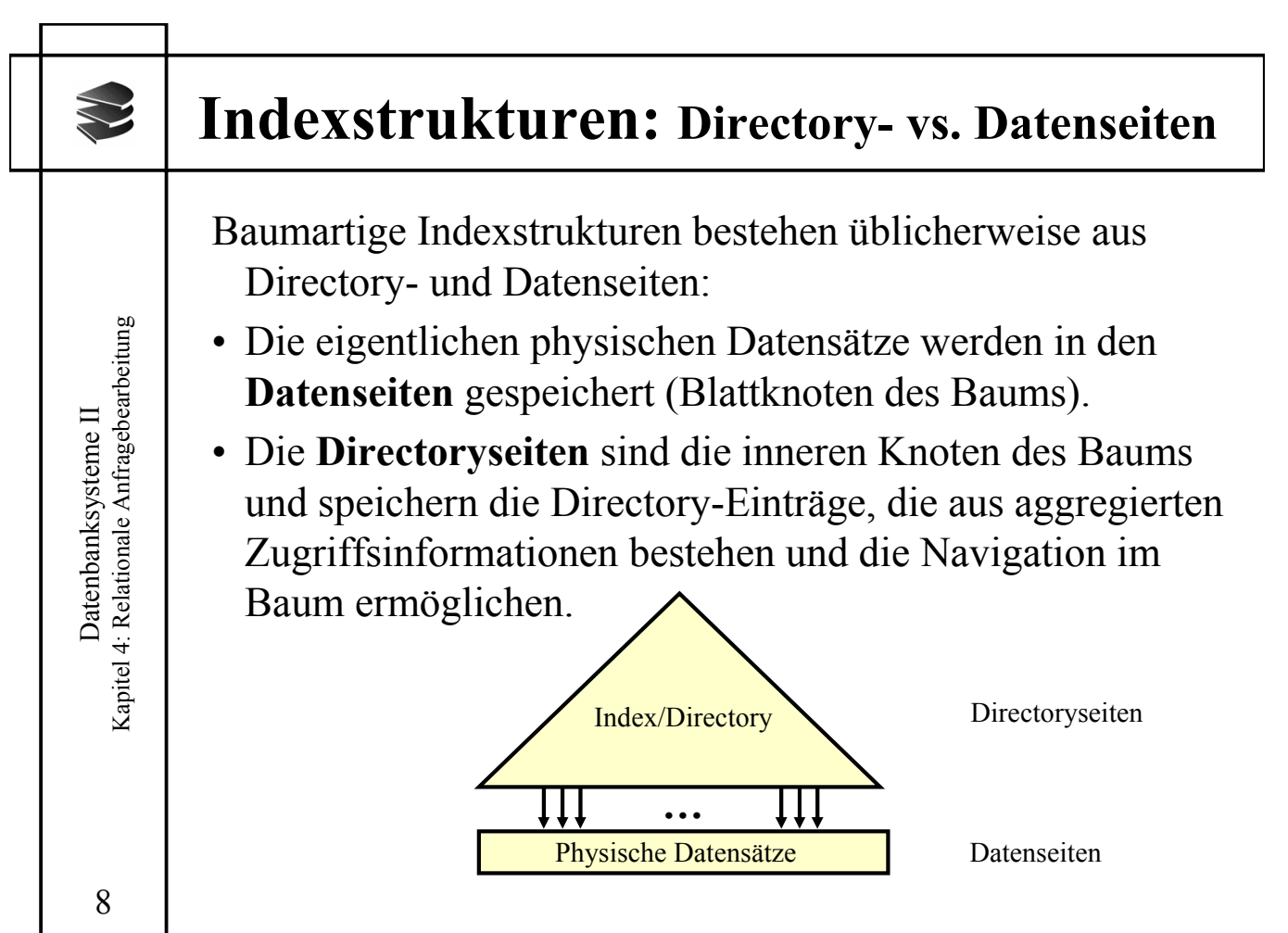

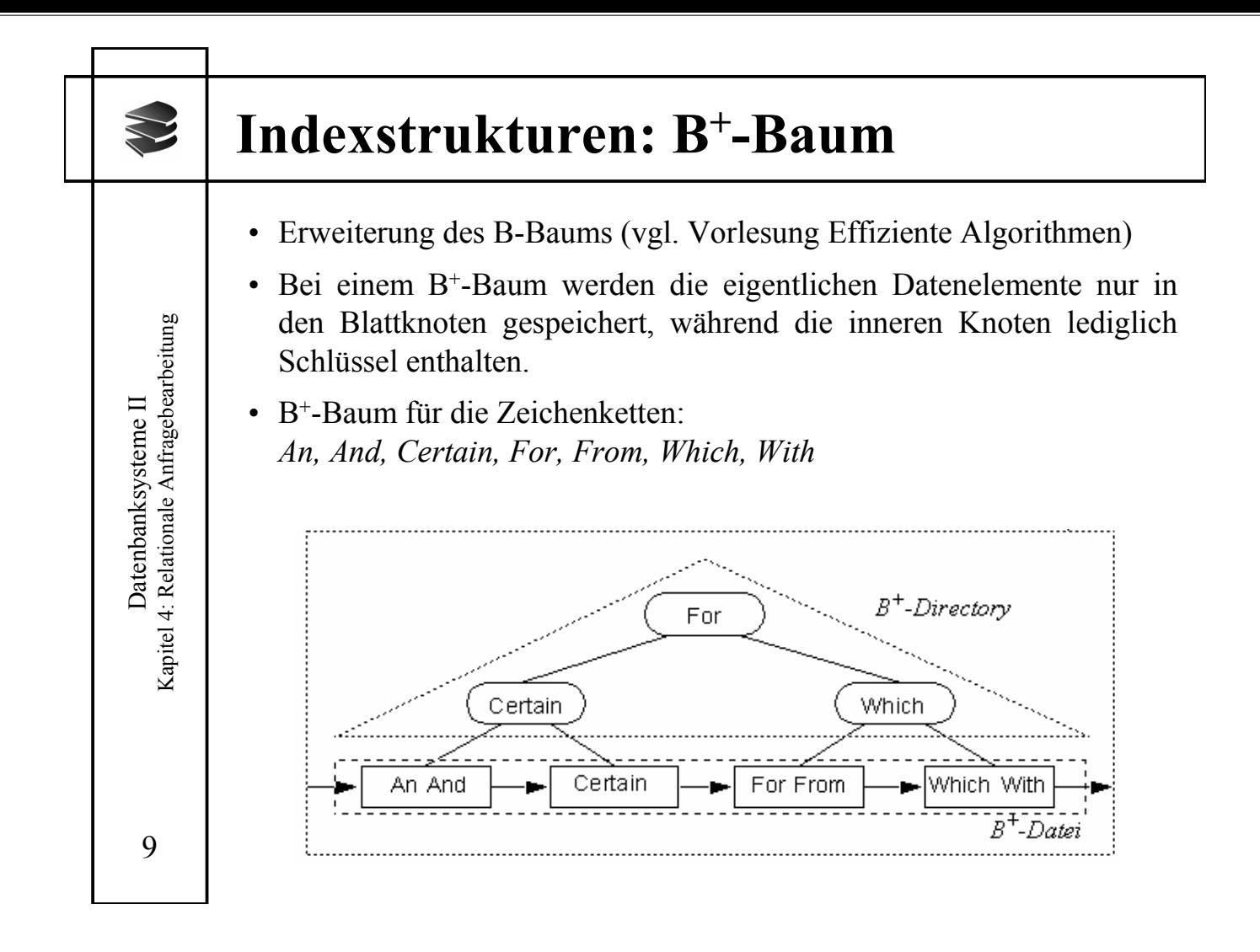

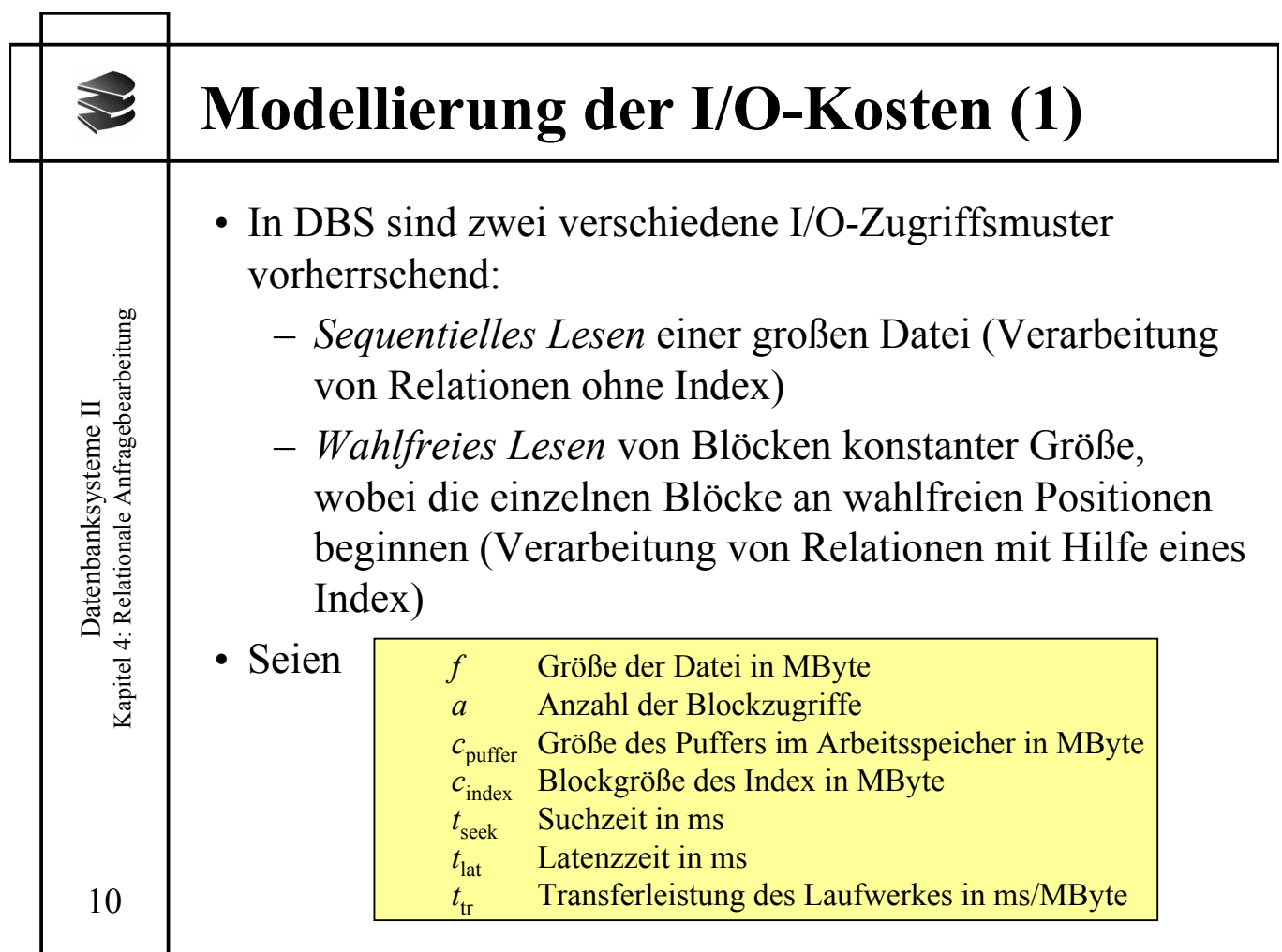

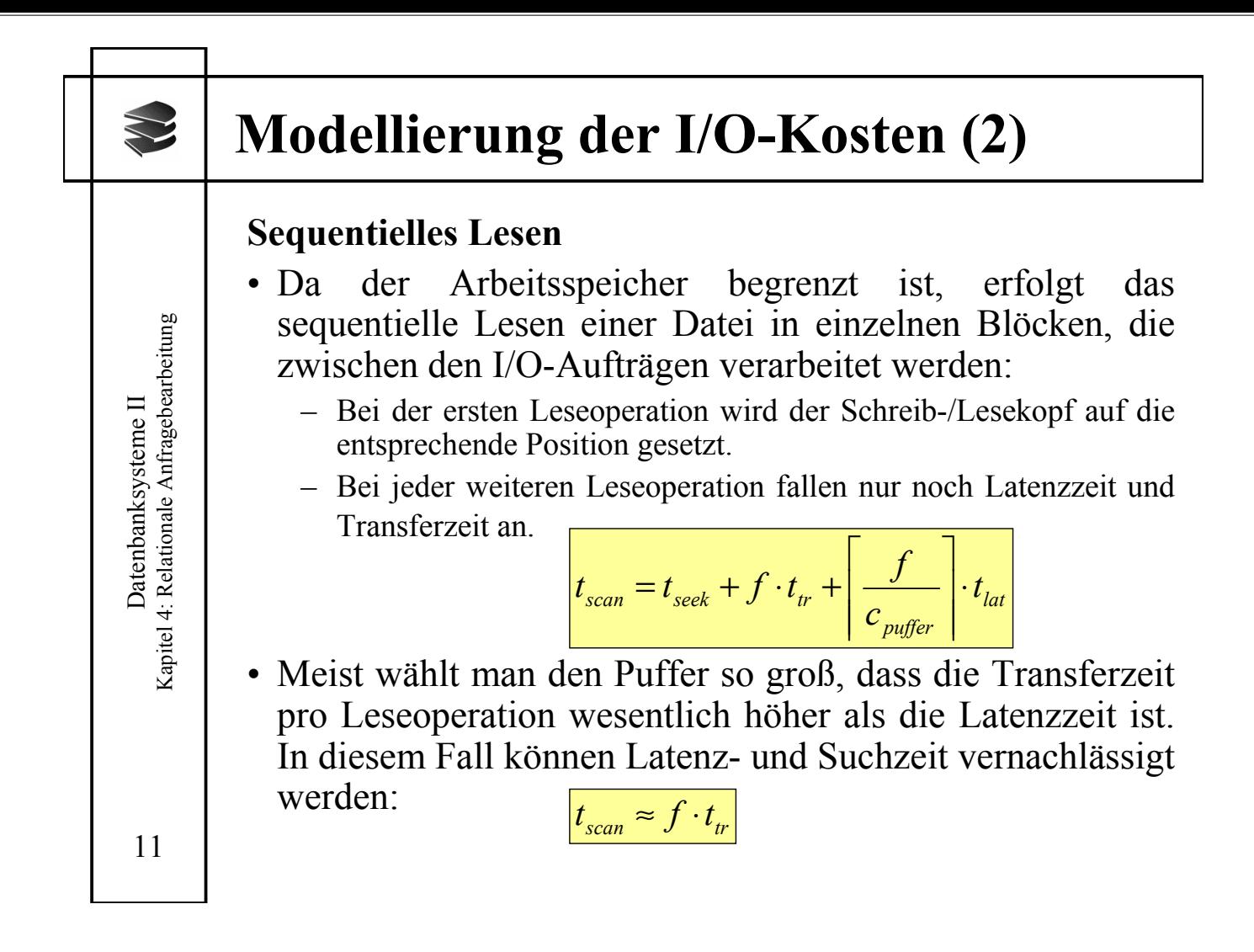

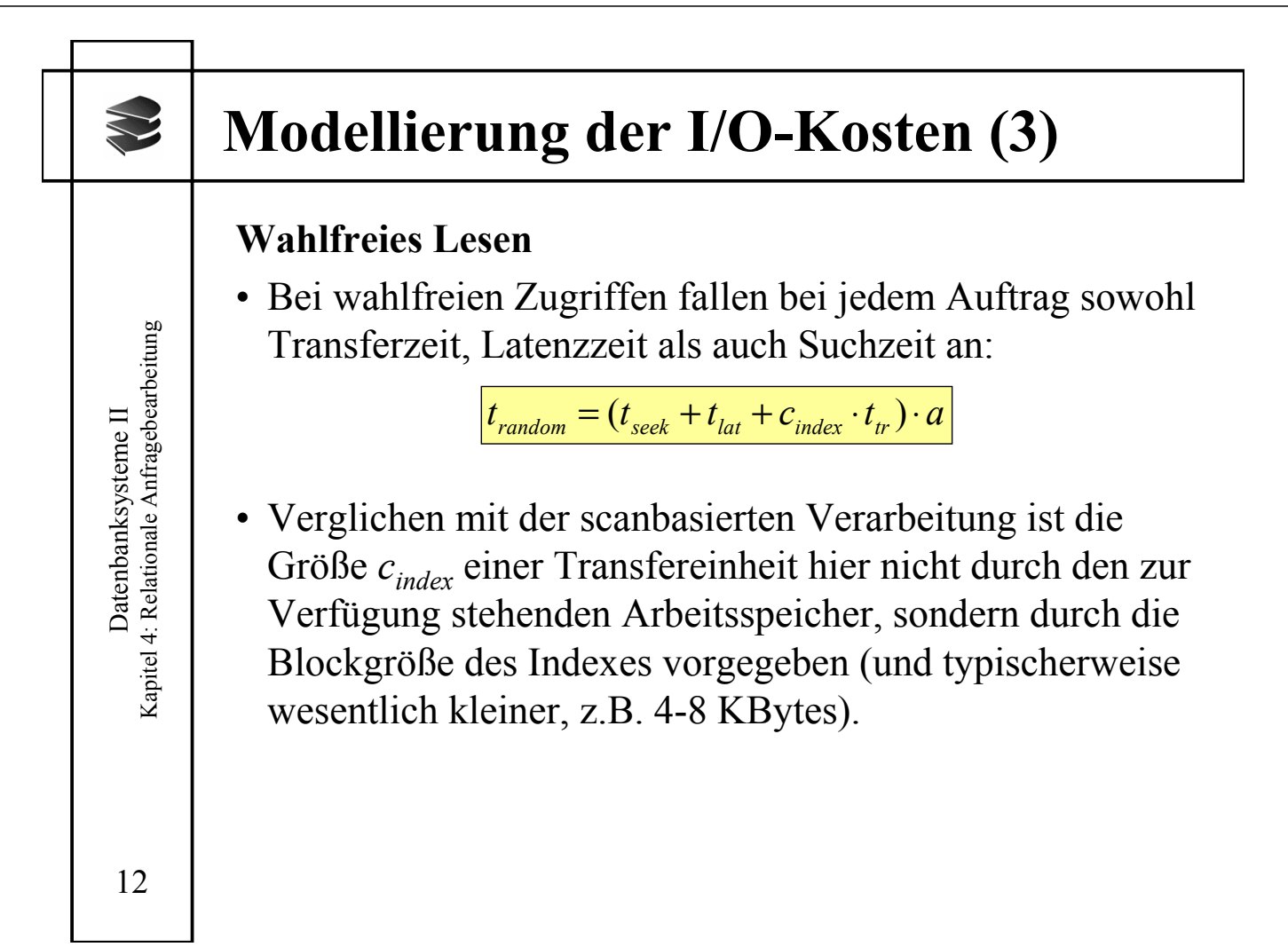

![](_page_6_Picture_99.jpeg)

![](_page_6_Picture_100.jpeg)

![](_page_7_Figure_0.jpeg)

![](_page_7_Figure_1.jpeg)

![](_page_8_Picture_100.jpeg)

![](_page_8_Picture_101.jpeg)

![](_page_9_Picture_83.jpeg)

![](_page_9_Picture_84.jpeg)

![](_page_10_Figure_0.jpeg)

![](_page_10_Picture_320.jpeg)

![](_page_11_Figure_0.jpeg)

![](_page_11_Picture_443.jpeg)

![](_page_12_Picture_129.jpeg)

![](_page_12_Picture_130.jpeg)

![](_page_13_Figure_0.jpeg)

![](_page_13_Figure_1.jpeg)

![](_page_14_Figure_0.jpeg)

![](_page_14_Picture_151.jpeg)

![](_page_15_Figure_0.jpeg)

![](_page_15_Picture_392.jpeg)

![](_page_16_Picture_107.jpeg)

![](_page_16_Picture_108.jpeg)

![](_page_17_Figure_0.jpeg)

![](_page_17_Figure_1.jpeg)

![](_page_18_Figure_0.jpeg)

![](_page_18_Picture_158.jpeg)

![](_page_19_Figure_0.jpeg)

![](_page_19_Picture_221.jpeg)

![](_page_20_Figure_0.jpeg)

![](_page_20_Picture_243.jpeg)

![](_page_21_Figure_0.jpeg)

![](_page_21_Figure_1.jpeg)

![](_page_22_Figure_0.jpeg)

![](_page_22_Picture_206.jpeg)

![](_page_23_Figure_0.jpeg)

![](_page_23_Picture_403.jpeg)

![](_page_24_Picture_284.jpeg)

![](_page_24_Figure_1.jpeg)

![](_page_25_Figure_0.jpeg)

![](_page_25_Figure_1.jpeg)

![](_page_26_Figure_0.jpeg)

![](_page_26_Figure_1.jpeg)

![](_page_27_Figure_0.jpeg)

![](_page_27_Figure_1.jpeg)

![](_page_28_Picture_52.jpeg)